<span id="page-0-0"></span>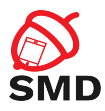

# Android Bootloader and Verified Boot Lecture 7

Security of Mobile Devices

2018

4. 17. 16.

→ (御) → (隠) → (隠) →

重

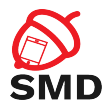

#### [Bootloader](#page-2-0)

**[Recovery](#page-6-0)** 

[Verified Boot](#page-10-0)

[Bibliography](#page-35-0)

重

イロト イ部 トイヨ トイヨト

<span id="page-2-0"></span>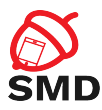

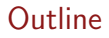

#### [Bootloader](#page-2-0)

**[Recovery](#page-6-0)** 

[Verified Boot](#page-10-0)

[Bibliography](#page-35-0)

Ε

イロト イ部 トイヨ トイヨト

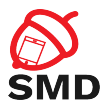

- $\triangleright$  Software that runs when device is powered up
- $\triangleright$  Proprietary and specific to the SoC
- $\blacktriangleright$  Initialize hardware
- $\blacktriangleright$  Find and start the OS
- $\triangleright$  Separate bootloader for each booting stage

●■→

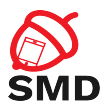

- $\blacktriangleright$  Supported by most bootloaders
- $\triangleright$  Special hardware key combination while booting
- ► adb reboot bootloader
- $\blacktriangleright$  Flashing raw partition images
- $\triangleright$  Booting transient system images

●■→

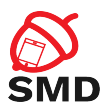

- **Default on customer devices**
- $\blacktriangleright$  Cannot flash or boot images
- $\blacktriangleright$  Flash only images signed by device manufacturer
- $\blacktriangleright$  Unlocking bootloader:
	- $\blacktriangleright$  Removes fastboot restrictions
	- $\blacktriangleright$  Removes signature check
	- $\blacktriangleright$  Format userdata partition

<span id="page-6-0"></span>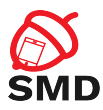

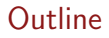

[Bootloader](#page-2-0)

**[Recovery](#page-6-0)** 

[Verified Boot](#page-10-0)

[Bibliography](#page-35-0)

Ε

イロト イ部 トイヨ トイヨト

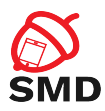

- $\triangleright$  Minimal Linux-based OS
- $\triangleright$  RAM disk with low-level tools
- $\blacktriangleright$  Minimal III
- $\triangleright$  Stored on the recovery partition
- $\blacktriangleright$  Apply updates OTA packages
	- $\triangleright$  Patch of the system files and updater script
	- $\triangleright$  Code-signed using device manufacturer's private key
	- $\triangleright$  Recovery includes public key and verifies OTA
	- $\triangleright$  OTA from trusted source

 $\leftarrow$   $\Box$ 

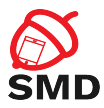

- $\blacktriangleright$  Flashed in fastboot/download mode
- $\triangleright$  No OTA signature verification
- $\blacktriangleright$  Modify main OS
- $\triangleright$  Root access through ADB
- $\triangleright$  Obtain raw partition data

4 fill ≽.

÷

в

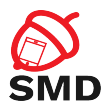

 $\blacktriangleright$  Encrypted data partition:

- $\blacktriangleright$  Install rootkit on system partition
- $\triangleright$  Access to decrypted user data when in main OS
- Remote access
- $\blacktriangleright$  Verified boot
	- $\triangleright$  Verify boot partition with key stored in hardware
	- $\blacktriangleright$  Can prevent rootkit attack
	- $\blacktriangleright$  Limit damage done by malicious system partition

 $\leftarrow$   $\Box$ 

<span id="page-10-0"></span>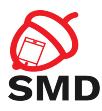

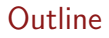

[Bootloader](#page-2-0)

**[Recovery](#page-6-0)** 

[Verified Boot](#page-10-0)

[Bibliography](#page-35-0)

Ε

イロト イ部 トイヨ トイヨト

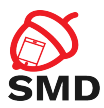

- $\blacktriangleright$  Linux kernel framework
- $\triangleright$  Generic way to implement virtual block devices
	- **EXECUTE:** Linux's Logical Volume Manager
	- $\blacktriangleright$  Full disk encryption
	- $\triangleright$  RAID arrays
	- $\blacktriangleright$  Distributed replicated storage
- $\triangleright$  Mapping a virtual block device to one or more physical ones
- $\triangleright$  May modify the data in transfer (dm-crypt)

 $\leftarrow$   $\Box$ 

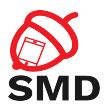

- $\blacktriangleright$  Android verified boot based on dm-verity
	- $\triangleright$  Device-mapper block integrity checking target
- $\triangleright$  Verifies the integrity of each device block when read
	- $\blacktriangleright$  Success - $>$  Block is read
	- $\blacktriangleright$  Fail - $>$  IO error

 $\leftarrow$   $\Box$ 

4 A + + + +

в

œ.

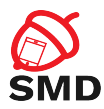

 $\blacktriangleright$  Uses a Merkle tree:

- $\blacktriangleright$  Hashes (SHA256) of all device blocks (4k)
- $\blacktriangleright$  Leaf nodes hashes of physical device blocks
- $\triangleright$  Intemediate nodes hashes of child nodes
- $\triangleright$  Root node based on all hashes of lower levels
- $\triangleright$  A change in a single device block  $\cdot$  > change root hash
- $\blacktriangleright$  To verify all device blocks - $>$  verify root hash

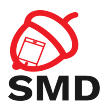

- $\triangleright$  When a block is read:
	- $\triangleright$  Verify hash by traversing the precalcuated hash tree
	- $\triangleright$  After that, the block is cached
	- $\blacktriangleright$  Subsequent reads to the block no verification
- $\triangleright$  Device needs to be mounted read-only
- $\blacktriangleright$  Mounting read-write -> integrity check fail

 $\leftarrow$   $\Box$ 

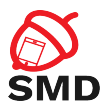

#### $\triangleright$  Recommended for partitions with system files

- $\blacktriangleright$  Modified only by OS update
- Integrity check failure  $\geq$  OS or disk corruption
- $\blacktriangleright$  Malware modified a system file
- $\triangleright$  Well integrated with Android
	- $\triangleright$  Only the user partition is mounted read-write
	- $\triangleright$  OS files on system partition

 $\leftarrow$   $\Box$   $\rightarrow$ 

4 fill ≽.

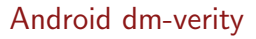

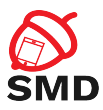

- $\blacktriangleright$  From Android 4.4
- $\blacktriangleright$  Implemented differently from one from the Linux kernel
- $\triangleright$  RSA public key
	- $\triangleright$  On boot partition verity key
	- $\triangleright$  Verify dm-verity mapping table
		- $\blacktriangleright$  Location of target device
		- $\triangleright$  Offset of the hash table
		- $\blacktriangleright$  Root hash
		- $\triangleright$  Salt

4 fill ≽.

÷

в

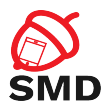

 $\blacktriangleright$  Verity metadata block:

- $\triangleright$  On disk after last filesystem block
- $\blacktriangleright$  Includes mapping table and signature
- $\blacktriangleright$  Verifiable partition:
	- $\triangleright$  verify flag in fstab file

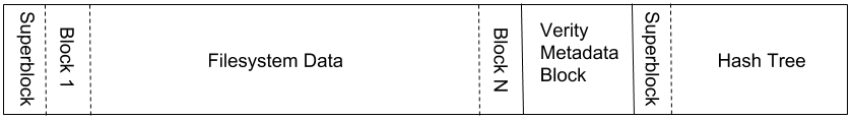

 $\leftarrow$   $\Box$   $\rightarrow$ 

4 5 D + 3 D

 $\rightarrow$ э в

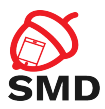

- $\triangleright$  Filesystem manager encounters verify flag
- $\blacktriangleright$  Loads verity metadata from device
- $\triangleright$  Verifies mapping table signature with verity key
- $\triangleright$  Success - $>$  Parses dm-verity mapping table
- $\blacktriangleright$  Passes table to Linux device-mapper
- $\triangleright$  Creates virtual dm-verity block device
- $\triangleright$  Virtual block device mounted instead of physical device
- $\triangleright$  All block reads are verified using the hash tree
- Integrity verification and  $I/O$  error:
	- $\triangleright$  When modifying a file
	- $\triangleright$  When adding a file
	- $\triangleright$  When remounting partition as read-write

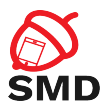

- $\triangleright$  Boot partition: kernel (dm-verity), RAM disk, verity key
- $\blacktriangleright$  Needs to be trusted
- $\blacktriangleright$  Verification is device-specific
- $\blacktriangleright$  Implemented in the bootloader
- $\triangleright$  Using signature verification key stored in hardware

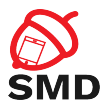

- 1. Generate hash tree
- 2. Create dm-verity mapping table
- 3. Sign the table
- 4. Generate and write verity metadata block on device

4 fill ≽.

重

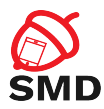

 $\triangleright$  Using veritysetup

- $\blacktriangleright$  Included in cryptsetup
- $\triangleright$  Cryptographic volume management tools package
- $\triangleright$  Works directy with block devices or system images
- $\triangleright$  Writes hash table in a file
- $\blacktriangleright$  Hash tree stored on the same target device
- $\triangleright$  Offset location after the verity metadata block
- $\triangleright$  Specify offset when running veritysetup

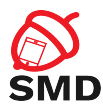

## $\blacktriangleright$  Steps:

- 1. Choose random salt
- 2. Divide system image in blocks (4k)
- 3. For each block, generate salted SHA256 hash
- 4. Concatenate all hashes to form a level
- 5. Pad this level with 0s (4k boundary)
- 6. Concatenate level to the hash tree
- 7. Repeat steps 2-6 based on the previous level until obtaining a single hash

 $\leftarrow$   $\Box$ 

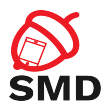

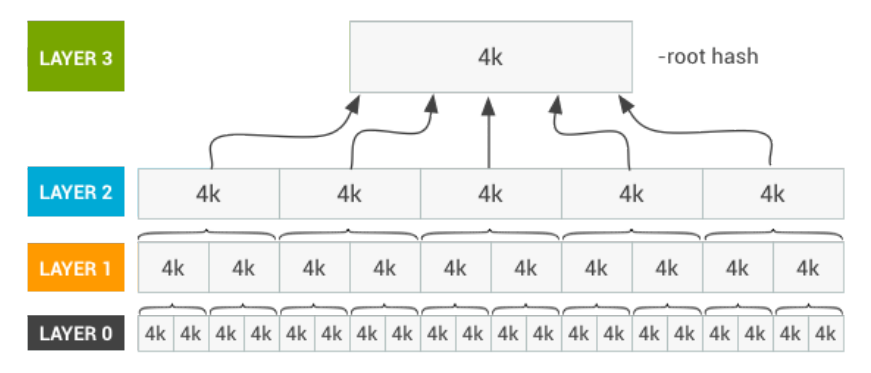

Source: http://source.android.com

重

イロト イ部 トイヨ トイヨト

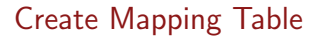

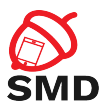

- $\triangleright$  Root hash used to create mapping table
- $\blacktriangleright$  Table includes:
	- $\blacktriangleright$  dm-verity version
	- $\blacktriangleright$  Undelying data and hash device
	- $\triangleright$  Data and hash block sizes
	- $\triangleright$  Data and hash disk offsets
	- $\blacktriangleright$  Hash algorithm
	- $\blacktriangleright$  Root hash
	- $\blacktriangleright$  Salt

 $\leftarrow$   $\Box$ 

4 F + 4 ÷ в

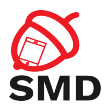

### $\triangleright$  Using 2048 bit RSA key

- $\blacktriangleright$  In mincrypt format
- **F** Serialization of RSAPublickey structure
- In the boot partition /verity\_key file
- $\blacktriangleright$  PKCS#1 v1.5 signature
- $\blacktriangleright$  Table  $+$  signature - $>$  32k Verity Metadata Block

 $\leftarrow$   $\Box$   $\rightarrow$ 

4 5 8 4 5 8

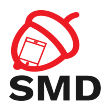

- $\blacktriangleright$  Magic number sanity check
- $\triangleright$  Version can be extended
- $\blacktriangleright$  Table signature
- $\blacktriangleright$  Table length
- $\blacktriangleright$  Table
- $\blacktriangleright$  Padding to 32k

 $\leftarrow$   $\Box$ 

4 A + + + +

活

-478

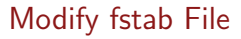

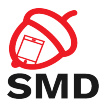

- $\blacktriangleright$  To enable integrity verification
- $\triangleright$  Add verify flag for system partition

```
m a r l in : / $ cat / v end or / etc / fstab . m a r l in
# Android fstab file.
\# src > <mnt_point > <type > <mnt_flags and options > <fs_mgr_flags >/ dev/block/platform/soc/624000.ufshc/by−name/system /system ext4 ro. barrier=1
wait . slotselect , verify
```
- $\triangleright$  When booting, virtual dm-verity device is created
- $\triangleright$  Mounted at /system instead of the physical device

4 5 8 4 5 8

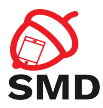

- $\blacktriangleright$  Any modification to the system partiton
- $\blacktriangleright$  Any OTA without verity metadata update
- $\triangleright$  Compatible OTA -> Update hash tree and metadata

4 F + 4 ÷. э

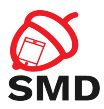

- $\triangleright$  Software device integrity
- $\triangleright$  Each booting stage verifies integrity and autenticity of next stage before execution
- ▶ Boot states: GREEN, YELLOW, ORANGE, RED
- ▶ Device state: LOCKED, UNLOCKED

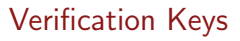

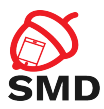

- $\triangleright$  Verify boot and recovery partitions OEM key
- $\blacktriangleright$  LOCKED device
	- 1. OEM key
	- 2. Certificate embedded in partition signature
- $\blacktriangleright$  UNI OCKED device
	- $\blacktriangleright$  Image may be signed with other keys

4. 17. 18

4 A + 4 E

э

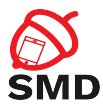

- $\triangleright$  GRFFN
	- $\blacktriangleright$  Full chain of trust
	- $\triangleright$  Bootloader, boot partition and all verified partitions
- $\triangleright$  YELLOW
	- $\triangleright$  Boot partition verified using embedded certificate
	- $\triangleright$  Display warning and public key fingerprint
	- $\blacktriangleright$  Continue booting
- $\triangleright$  ORANGE
	- $\triangleright$  Device integrity is not verified
	- $\triangleright$  Display warning, continue booting
- $\triangleright$  RED
	- $\blacktriangleright$  Failed device verification
	- $\triangleright$  Warning and stop boot process

 $\leftarrow$   $\Box$ 

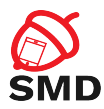

## $\blacktriangleright$  LOCKED

- $\blacktriangleright$  Device cannot be flashed
- ▶ May boot into GREEN, YELLOW, or RED states
- $\blacktriangleright$  UNLOCKED
	- $\blacktriangleright$  Device can be flashed freely
	- $\blacktriangleright$  Device not verified
	- $\blacktriangleright$  Always boots into ORANGE state

 $\leftarrow$   $\Box$   $\rightarrow$ 

4 5 X 3 X 5 X

в

14 E H

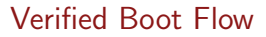

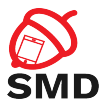

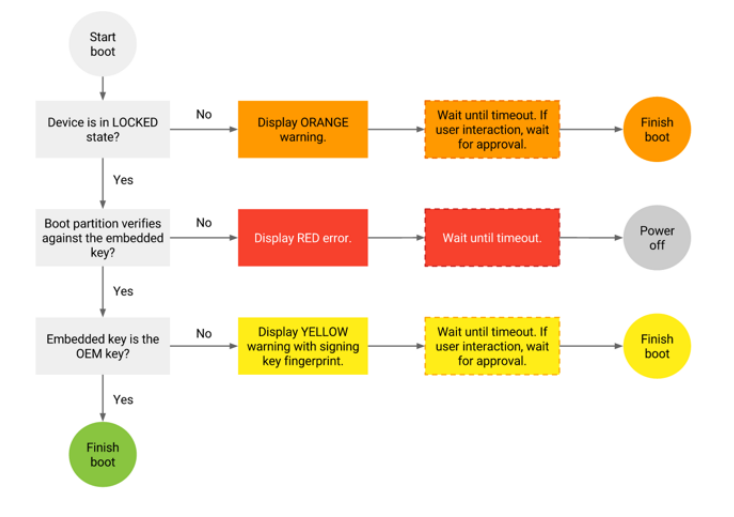

Source: http://source.android.com

重

イロト イ部 トイヨ トイヨト

<span id="page-35-0"></span>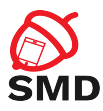

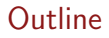

[Bootloader](#page-2-0)

**[Recovery](#page-6-0)** 

[Verified Boot](#page-10-0)

[Bibliography](#page-35-0)

Ε

イロト イ部 トイヨ トイヨト

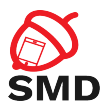

- ▶ Android Security Internals, Nicolay Elenkov, 2015
- ▶ Android Hacker's Handbook, Joshua J. Drake, 2014
- ▶ <https://source.android.com/security/verifiedboot/>

4 5 X 3 X 5 X

活

<span id="page-37-0"></span>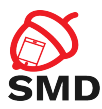

- $\blacktriangleright$  Bootloader
- $\blacktriangleright$  Fastboot mode
- ► Locked bootloader
- $\blacktriangleright$  Signed images
- $\blacktriangleright$  Recovery OS
- $\triangleright$  OTA packages
- $\blacktriangleright$  Custom recovery
- $\blacktriangleright$  Device mapper
- $\blacktriangleright$  Verified boot
- $\blacktriangleright$  dm-verity
- $\blacktriangleright$  Hash tree
- $\blacktriangleright$  Mapping table

 $\mathbf{A} \oplus \mathbf{B}$   $\mathbf{B} \oplus \mathbf{A}$ ÷.  $\rightarrow$ э в